# <span id="page-0-0"></span>**getUploadedFiles**

 **2.2.1** 

(path) (isDeleted) .

[afterUploadFile](https://synapeditor.com/docs/display/SE/afterUploadFile), [afterUploadImage](https://synapeditor.com/docs/display/SE/afterUploadImage), [afterUploadVideo](https://synapeditor.com/docs/display/SE/afterUploadVideo) [addUploadPath](https://synapeditor.com/docs/display/SE/addUploadPath) .

#### **Parameters:**

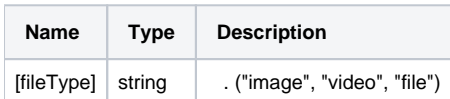

## **Return:**

### **[fileType ]**

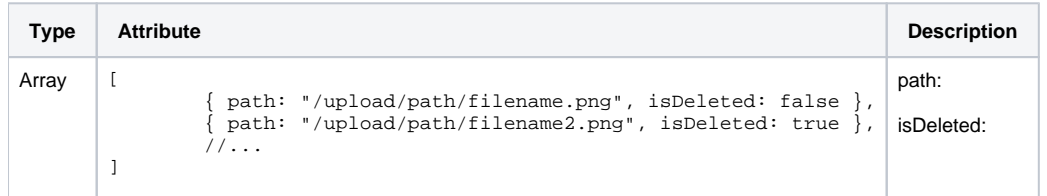

#### **[fileType ]**

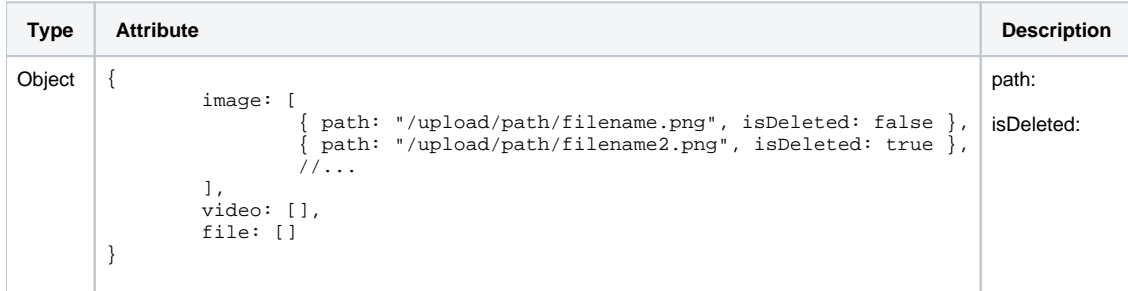

#### **Example:**

```
var filesData = editor.getUploadedFiles();
var filesData2 = editor.getUploadedFiles('image');
```
# **1.**

API .

```
var editorId = 'synapEditor';
var editorConfig = {};
var html = '';
var editor = new SynapEditor(editorId, editorConfig, html);
editor.setEventListener('afterUploadImage', function (e) {
        var fileType = e.fileType;
        var uploadPath = e.path;
       e.editor.addUploadPath(fileType, uploadPath); // editor.getUploadedFiles()
});
editor.setEventListener('beforeUploadImage', function (e) {
        var fileType = e.fileType;
       var uploadCount = e.uploadCount; // ( )
        var imageCount = 0;
        e.editor.getUploadedFiles(fileType).forEach(function (info) {
                if (!info.isDeleted) {
                        imageCount++; // 
 }
        });
        if (imageCount + uploadCount >= 5) { // 5 
                e.returnValue = false; // returnValue false 
                alert(' 5 ');
        }
});
```
#### API

• [getUploadedFiles](#page-0-0)

• [addUploadPath](https://synapeditor.com/docs/display/SE/addUploadPath)